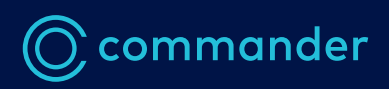

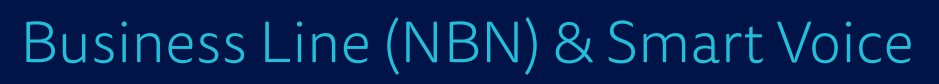

**Call forwarding information sheet**

The below key codes are used to set up call diversions from your NBN Business Line or Smart Voice services.

Call Forward Always Diverts calls to a selected number immediately. **To turn on** call forward always, enter \*72 then the number you want to forward to, then # from your handset. **To turn off** call forward always, enter \*73 To check the status of call forward always, enter \*21\* Call Forward Busy Diverts calls to a selected number when your line is busy.

To turn on call forward busy, enter \*90 then the number you want to forward to, then # from your handset.

**To turn off** call forward busy, enter \*91

To check the status of call forward busy, enter \*67\*

## Call Forward No Answer

To turn on call forward no answer, enter \*92 then the number you want to forward to, then # from your handset.

To set the number of rings before calls are diverted, enter \*610 then then the number of rings to wait (between 2 and 20), then #. So for 5 rings, enter \*6105#

**To turn off** call forward no answer, enter \*93

To check the status of call forward no answer, enter \*61\*